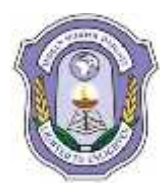

## **INDIAN SCHOOL DARSAIT FIRST TERM EXAM- SAMPLE PAPER I COMPUTER SCIENCE (083)**

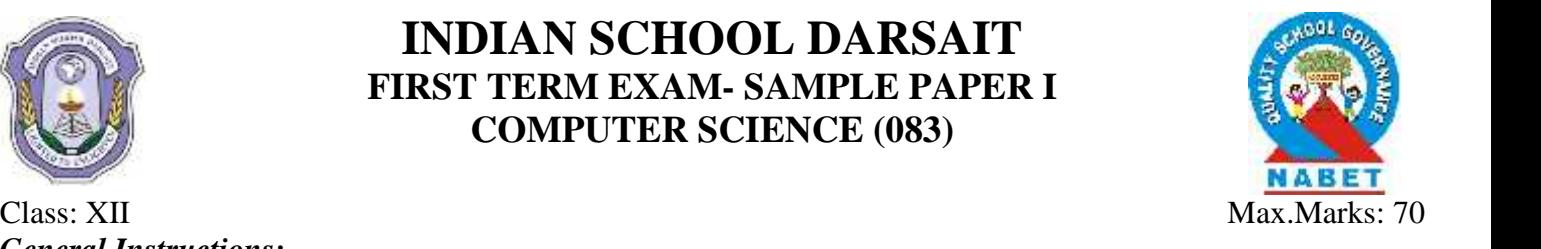

*General Instructions: (i) All questions are compulsory.*

- 1. a) Explain in brief the purpose of function prototype with the help of a suitable example. 2
	- b) Jayapriya has started learning  $C_{++}$  and has typed the following program. When she compiled the 1 following code written by her, she discovered that she needs to include some header files to successfully compile and execute it. Write the names of those header files, which are required to be included in the code. void main(){ 1

float A,Number,Outcome; cin>>A>>Number; Outcome=pow(A,Number); cout<<Outcome<<endl;}

c) Rewrite the following  $C++$  code after removing any/all syntactical errors with each correction underlined. Note: Assume all required header files are already being included in the program. #define Equation(p,q)= $p+2*q$ void main(){ float  $A=3.2$ ;  $B=4.1$ ;  $C=Equation(A,B);$ 

```
cout<<'Output='<<C<<endl;}
```
d) Find and write the output of the following  $C_{++}$  program code : Note: Assume all required header files are already included in the program. typedef char STRING[80]; void MIXITNOW(STRING S) { int Size=strlen(S);

```
for(int I=0;I<Size–1;I+=2)
{
char WS=S[I];
S[I]=S[I+1];S[I+1] = WS;}
for(I=1; I <Size;I+=2)
if(S[I]>='M' && S[I]<='U')
SI[I]='@;
}
void main()
{
STRING Word="CRACKAJACK";
MIXITNOW(Word);
cout<<Word<<endl;
```
2

- e) Find the output of the following program : void in(int x, int y, int  $&z$ )  $\{x+=y;$ y––;  $z^*=(x-y);$ void out(int z, int  $(x, x)$ )  $\{ x^*=y;$ y++;  $z = (x+y);$ void main() { int a=20, b=30, c=10;  $out(a,c,b)$ ; cout<<a<<"#"<<b<<"#"<<c<<"#"<<endl;  $in(b,c,a)$ : cout<<a<<"@"<<b<<"@"<<c<<"@"<<endl;  $out(a,b,c)$ ; cout<<a<<"\$"<<b<<"\$"<<c<<"\$"<<endl;} 3
- 2. a) How does OOP overcome the shortcoming of traditional programming approaches?
	- b) What is the difference between #define and const? Explain with a suitable example. 2
	- c) Rewrite the following program after removing the errors. Also underline each error corrected: #include<iostream.h> void main(){ struct movie{ char movie\_name[20]; char movie type; int ticket\_cost=100; }movie; gets(movie\_name); gets(movie\_type);} 2
	- d) Look at the following  $C_{++}$  code and find the possible output(s) from the options (i)to (iv) following it. Also, write the maximum and the minimum values that can be assigned to the variable CHANGER. void main(){ randomize(); int CHANGER; CHANGER=random(3); char CITY[][25]={"DELHI","MUMBAI","KOLKATA","CHENNAI"}; for(int I=0;I<= $CHANGER;I++)$ { for(int  $J=0; J<=I; J++)$ cout<<CITY[J]; cout << endl; } }

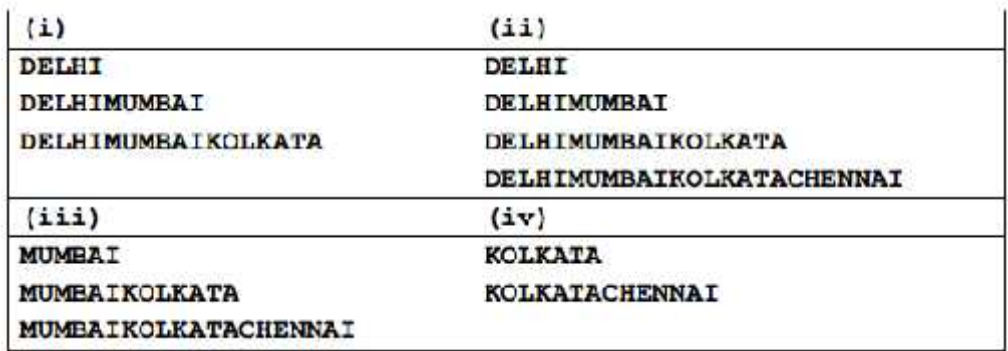

- e) Find the output of the following program: struct GAME { int Score, Bonus;}; void Play(GAME &g, int N=10){ g.Score++; g.Bonus $\pm=N;\}$ void main(){ GAME G={110,50};  $Play(G,10);$ cout<<G.Score<<":"<<G.Bonus<<endl; Play(G); cout<<G.Score<<':''<<G.Bonus<<endl;  $Play(G, 15)$ ; cout<<G.Score<<":"<<G.Bonus<<endl;} 3
- 3. a) How encapsulation and abstraction are implemented in C++ language? Explain with an example 2
	- b) What is the difference between private and public visibility modes?
	- c) What is the difference between multiple and multilevel inheritance? Explain with example. 3
	- d) What is a virtual base class? Explain with an example. 3

4. a) Observe the following C++ code and answer the questions (i) and (ii). Assume all necessary files are included: class FICTION{ long FCode; char FTitle[20]; float FPrice; public: FICTION() **//Member Function 1** { cout<<"Bought"<<endl; FCode=100;strcpy(FTitle,"Noname");FPrice=50;} FICTION(int C,char T[],float P) **// Member Function 2** { FCode=C; strcpy(FTitle,T); FPrice=P;} void Increase(float P) // **Member Function 3** { FPrice+=P;} void Show() // **Member Function 4** { cout<<FCode<<":"<<FTitle<<":"<<FPrice<<endl;} ~FICTION() // **Member Function 5** { cout << "Fiction removed!" << endl; } }; void main() //**Line 1** { //**Line 2** FICTION F1,F2(101,"Dare",75); //**Line 3** for (int I=0:I<4:I++) //Line 4 { //**Line 5** F1.Increase(20);F2.Increase(15); //**Line 6** F1.Show();F2.Show(); //**Line 7** } //**Line 8** } //**Line 9** (i) Which specific concept of object oriented programming out of the following is illustrated 2 by Member Function 1 and Member Function 2 combined together ?

- (ii) How many times the message "Fiction removed!" will be displayed after executing the above C++ code ? Out of Line 1 to Line 9, which line is responsible to display the message "Fiction removed!"?
- b) Write the definition of a class METROPOLIS in  $C_{++}$  with following description : Private Members
	- MCode //Data member for Code (an integer)
	- MName //Data member for Name (a string)
	- MPop //Data member for Population (a long int)
	- Area //Data member for Area Coverage (a float)
	- PopDens //Data member for Population Density ( a float)
	- CalDen() //A member function to calculate Density as mpop/Area

Public Members

class indoor\_sports{

char i\_name[20]; char i\_coach[20];

int i\_rank,i\_fee; void get\_ifee();

indoor\_sports(); void iEntry(); void ishow(); };

char o\_name[20]; char o coach[20];

outdoor\_sports(); void oEntry(); void oshow(); };

int i\_ id:

protected:

public:

int o\_id;

protected: int orank,ofee; void get ofee();

public:

- Enter() //A function to allow user to enter values of Mcode,MName,MPop,Area and call //CalDen() function
- ViewALL() //A function to display all the data members also display a message "Highly //Populated Area" if the Density is more than 12000
- c) Answer the following questions that follow:

class sports:public indoor\_sports,protected outdoor\_sports{

```
char rules[20];
```

```
public:
```

```
sports();
```

```
void registration();
```

```
void showdata();};
```
- (i) Name the type of inheritance illustrated in the above  $C++code$ .
- (ii) Write the names of all the members, which are accessible from the objects belonging to class outdoor\_sports.
- (iii) Write the names of all the member functions, which are accessible from the member function of class sports.
- (iv) What will be the size of the object belonging to class indoor\_sports?

4

4

```
5. a) Write a function in C_{++} to count and display the no of three letter words in the file
          "VOWEL.TXT".
          Example:
          If the file contains:
          A boy is playing there. I love to eat pizza. A plane is in the sky.
          Then the output should be: 4
                                                                                                              2
    b) Write a function in C++ to search for a BookNo from a binary file "BOOK.DAT", assuming the
          binary file is containing the objects of the following class.
          class BOOK
          {
          int Bno;
          char Title[20];
          public:
          int RBno(){return Bno;}
          void Enter(){cin>>Bno;gets(Title);}
          void Display(){cout<<Bno<<Title<<endl; } };
                                                                                                              3
    c) Given the binary file CAR.DAT, containing records of the following class CAR type:
          class CAR{
          int C_No;
          char C_Name[20];
          float Milage;
          public:
          void enter( )
          { cin>> C_No ; gets(C_Name) ; cin >> Milage; }
          void display( )
          { cout<< C_No ; cout<<C_Name ; cout<< Milage; }
          int RETURN_Milage( )
          { return Milage; } };
          Write a function in C++ that would read contents from the file CAR.DAT and display the details
          of car with mileage between 100 and 150(inclusive of both the values).
                                                                                                              3
    d) Find the output of the following C++ code considering that the binary file sp.dat already exists on
2
          the hard disk with 2 records in it.
          class sports{
          int id;
          char sname[20];
          char coach[20];
          public:
          void entry();
          void show();
          void writing();
          void reading(); }s;
          void sports::reading(){
          ifstream i;
          i.open("sp.dat");
          while(1)break;
          else
          \text{cout} \ll \text{"n"} \ll \text{i.t} \ll \text{ellg}(); }
          i.close(); }
          void main(){
          s.reading(); }
```
6. a) Observe the following STUDENTS and EVENTS tables carefully and write the name of the 2

RDBMS operation which will be used to produce the output as shown in LIST. Also, find the Degree and Cardinality of the LIST.

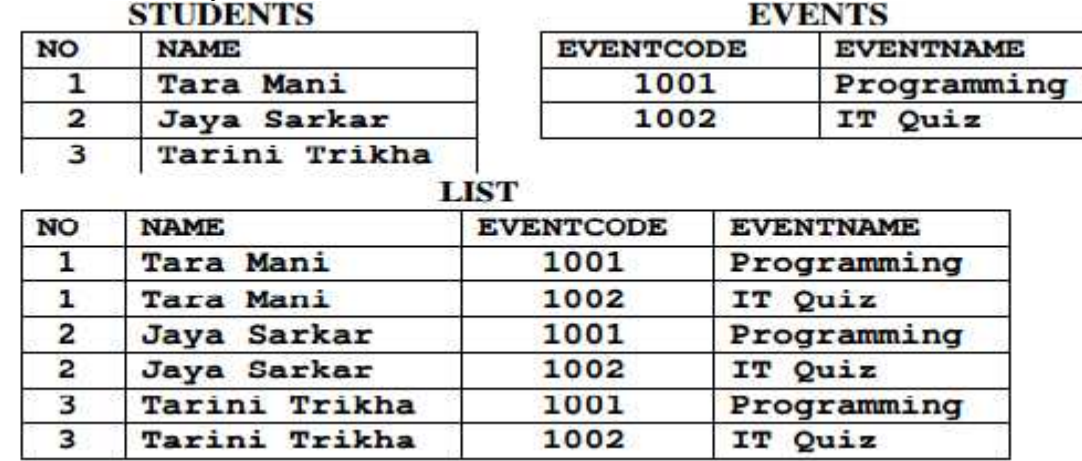

b) Observe the following table carefully and write the names of the most appropriate columns, which can be considered as (i) candidate keys and (ii) primary key

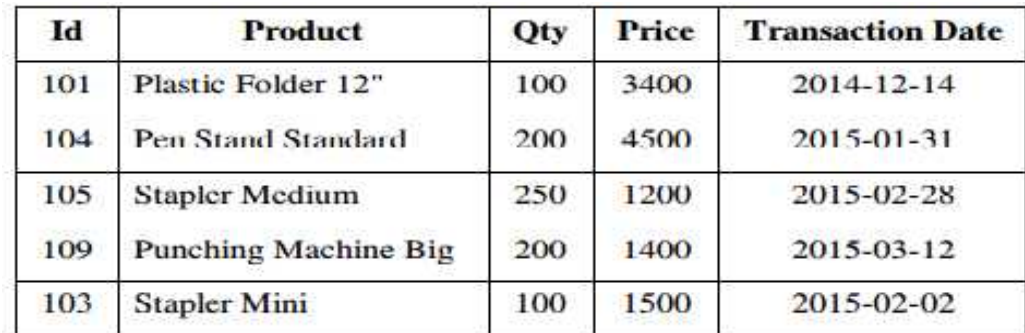

C) Write SQL queries for (i) to (iv) and find outputs for SQL queries (v) to (viii), which are based on 6the tables

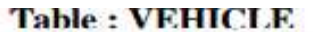

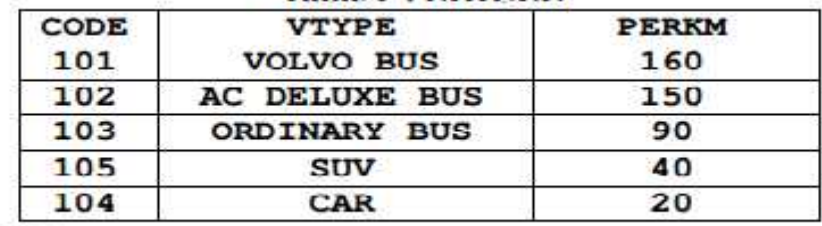

Note:

- PERKM is Freight Charges per kilometer  $\bullet$
- VTYPE is Vehicle Type

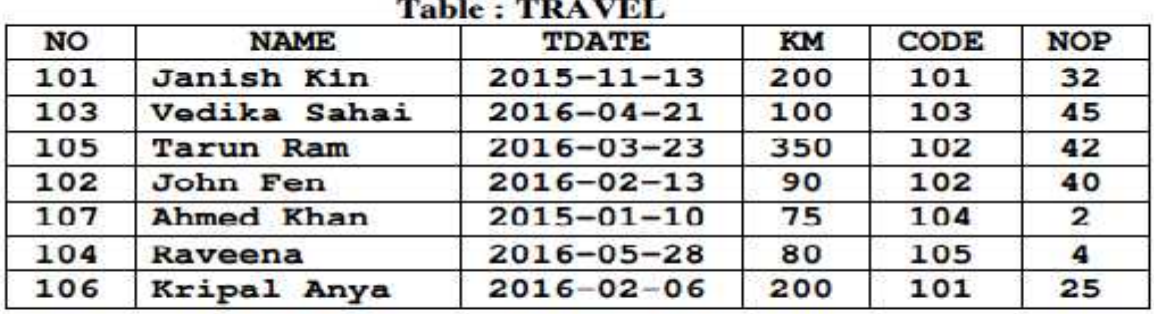

Note:

- $\bullet$ NO is Traveller Number
- KM is Kilometer travelled
- NOP is number of travellers travelled in vehicle  $\bullet$
- **TDATE** is Travel Date
- (i) To display NO, NAME, TDATE from the table TRAVEL in descendingorder of NO.
- (ii) To display the NAME of all the travellers from the table TRAVEL who aretravelling by vehicle with code 101 or 102.
- (iii) To display the NO and NAME of those travellers from the table TRAVELwho travelled between '2015-12-31' and '2015-04-01'.
- (iv) To display all the details from table TRAVEL for the travellers, who have travelled distance more than 100 KM in ascending order of NOP.
- (v) SELECT COUNT (\*), CODE FROM TRAVELGROUP BY CODE HAVING  $COUNT(*)>1;$
- (vi) SELECT DISTINCT CODE FROM TRAVEL;
- (vii) SELECT A.CODE,NAME,VTYPEFROM TRAVEL A,VEHICLE B WHERE A.CODE=B.CODE AND KM<90;
- (viii) SELECT NAME,KM\*PERKMFROM TRAVEL A, VEHICLE BWHERE A.CODE=B.CODE AND A.CODE='105';
- 7. a) Verify the following using Boolean Laws:
	- i)A'+ B'.C=A'.B'.C'+ A'.B.C'+ A'.B.C + A'.B'.C+ A.B'.C ii)  $X + Y' = X.Y + X.Y' + X' . Y'$
	- b) Write the Boolean Expression for the result of the Logic Circuit as shown below: 2

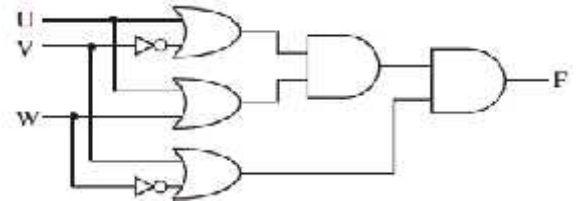

c) Derive a Canonical POS expression for a Boolean Function F, represented by the following truth table: 1

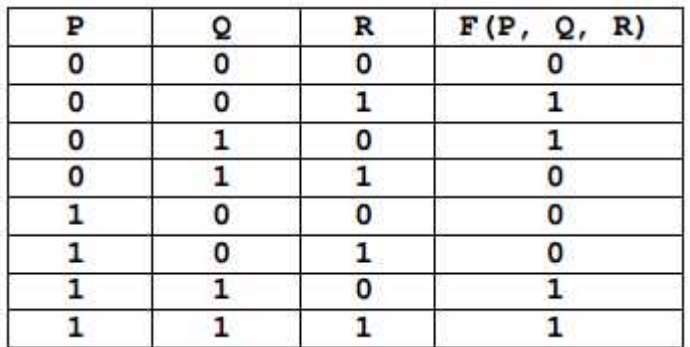

d) Reduce the following Boolean Expression to its simplest form using K-Map:  $F(X,Y,Z,W) = (2,6,7,8,9,10,11,13,14,15)$ 

3

2

2